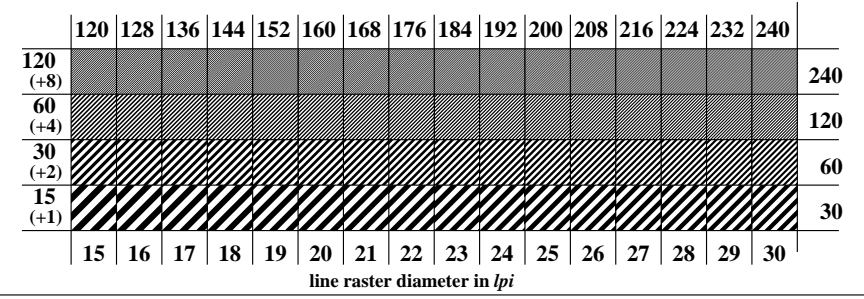

AE001−3, picture A5Wdd: Element E: Line raster under 45° (or 135°); *PS* operator: *nnn0 setcmykcolor*